# OCAK HAVALANDIRMASINDA BİLGİSAYAR PROGRAMI

TevfikGÜYAGÜLER\*

#### ÖZET

*Daha çok cevher ve kömür istemi ve yeryüzüne yakın mineral depolarının tükenmesi ile yeraltı ocakları her geçen gün büyümekte ve derinleşmektedir. Bu durum, daha büyük hacimdeki havanın, artan derinliklere ve uzaklıklara dolaştırılmasını gerektirmektedir, üretimin artırılmasını hedef tutan madencilikte, yetersiz havalandırma, üretim kayıplarının ve/veya patlama, yangın ve boğulmalar gibi apansız felaketlerin nedeni olmaktadır. Yeraltı madenciliğinin sağlık ve emniyet yönetmelikleri de uygvn bir havalandırma şebekesinin sağlanmasını zorunlu kılmaktadır.* 

*Maden sahaları ile derinliklerin artışı çözümü kolay olmayan karmaşık havalandırma problemlerini ortaya çıkarmaktadır. Bununla beraber, bu problemlerin, havalandırma sistemlerinin yapısını tanımlayan matematiksel modeller yapılarak, sayısal kompüterlerin kullanılması suretiyle çözülmesi mümkündür.* 

#### ABSTRACT

*In the mining industry whose objective is to increase production, inefficient ventilation has been the reason for production losses and/or many sudden disasters owing to explosion, fire and suffocation. Underground mining health and safety regulations require a good control of the mine environment and this makes an efficient ventilation design more important.* 

*As the depth and mine area increase, ventilation design of mines becomes more complicated. However, mathematical models which stimulate the airflow in channels can be used to solve complex ventilation problems by computers.* 

(\*) Maden Yük.Muh, öğretim Görevlisi — ODTÜ, Ankara.

#### I. GİRİŞ VE SORUN

Yeraltı madenciliğinde havalandırma işleminin amacı ocakta güvenli, rahat ve sağlıklı sçalışma koşullarını sağlamaktır. Bu nedenle özellikle planlama ve projelendirme aşamalarında havalandırma şebeke analizi öncelikle ele alınmalıdır. Havalandırma şebekesi analizi küçük ocaklar için bazı basit yöntemlerle kolaylıkla yapılabilir. Ancak ocağın büyük olması halinde bu tür analizi yapmak çok zaman alıcı ve zor, bazı hallerde ise olanaksızdır. Ayrıca, gerçek bir ocakta hazırlık lağımlarının sürülmesi, yeni hava yollarının açılması, bazı kartiye ve üretim panolarının işletmeye kapatılması veya yenilerinin açılması, vantilatör yerlerinin değiştirilmesi ve benzeri haller karşısında dirençlerde ortaya çıkan farklılıklar hava dağılımına gerçek bir oranda etki eder. Bu hususların ne biçim bir problem yaratacağının çok öncelerden bilinmesinde sayısız faydalar vardır. Diğer taraftan, yeraltı üretim katlarının her geçen gün derinlere ve daha grift düzenlere gereksinme göstermesi havalandırma maliyetlerini artırmaktadır. Bu maliyetlerin en alt düzeye indirilmesinde mekanik yolla sağlanan hava akımının daha da ekonomik kullanılması gereklidir.

Geçmişte, havalandırma hesaplarının doğrudan doğruya basit analitik metodlarla yürütülmesi veya şebekelerin benzeri modeller üzermde ölçmeler yapmak suretiyle problemlerin çözümü yoluna gidilmiştir. Fakat, bugün, oldukça büyük ocaklarda daha ayrıntılı analiz ve değerlendirme yöntemlerinin kullanılmasına gereksinme duyulur. Bu işlemlerin el ile yapılması olanağı yoktur. Sayısal kornpüıerler diğer mühendislik problemlerinde olduğu gibi bu konuda da büyük kolaylıklar getirmiştir.

Sayısal kompüterler aracılığı ile havalandırma şebekelerinin analizinde, mekanik ve doğal havalandırma sistemleri için sırasıyla Hardy-Cross yaklaşık-tekrarlamalar tekniği ile yoğunluk-yükseklik metoduna yer veren kompüter programı kullanılarak daha hassas, hızlı ve ekonomik sonuç alma olanağı vardır. Örneğin, yirmi kadar goz içeren bir havalandırma şebekesi analizinin e) ile gerçekleştirilmesi günler gerektirirken, üçyu/u aşkın gözlü sistemlerin kompüter yardımı île çözümü üç - beş dakikayı aşmamaktadır.

#### 2. HAVALANDIRMA ŞEBEKE ANALİZ TEORİSİ

Fsasa gırmed\*\*n once ileride *vn* konusu olacak bazı gerçek terimlerin tanımlan aşağıda vcrılmıştit

Kol, iki kavşağı birbirine bağlayan tek bir hava yoluduı. Bir kolun her bir M< M bir baskı ' avşakia son bulııı

ı\* r.? ak, ut veya daha çok ' u un b,ı noMada birleşmesinden mevdana .,

len sistemdir. 0/> *l* durumlarda, iki hava kolu da bir kavlağı oluşturabilir

Göz, birbirine bağlanmış kollardan oludan bıı şebeke\e Jahıl herhangi İMI kapalı devredir.

Havalandırma şebekesi, içinden havanın akış halinde bulunduğu kolla»in birbirleri ile birleşerek ortaya koyduğu kapalı bir sistemdir.

Direnç faktörü (R) = Her hava koluna özgü sürtünme katsayısı, kolun uzunluğu, çevresi ve kesit alanına bağlı olan bu değer, hava kolunun direnci olarak tanımlanır ve şöyle hesap edilir:

$$
R = \frac{KCL}{A^3}
$$

Burada,

K= Sürtünme katsayısı

C= Hava kolu çevre uzunluğu m,

L— Hava kolu uzunluğu m,

A= Hava kolu kesit alanı m<sup>2</sup> 'dir.

Basınç düşmesi= Hava koluna ait iki nokta arasındaki basınç kaybı, akan havanın bu iki nokta arasında yol alabilmesi için tükettiği basınç miktarı olarak tanımlanabilir.

Sıvı akışlı şebekelerin analizinde P basınç düşmesi aşağıdaki formül ile hesaplanır:

 $P = RQ^n$ 

Burada,

- P= Hava koluna ait iki nokta arasındaki basınç kaybı kg/m $^{\circ}$  veya mm su sütunu
- R= Direnç faktörü
- Q= Hacımsal sıvı miktarı m $\mathrm{^3/sn}$
- *n—* İndeks değeri'dir.

Araştırmalar bu indeks değerin yeraltı hava akımları için 1,8 ile 2,2 arasında olduğunu ve 2 değerinin pratik havalandırma hesapları için yeterli olduğunu göstermiştir.

Bu durumda P=RQ $^2$  formülü basınç düşme hesaplamasında kullanılacaktır.

Formülde R=  $KCL/A^3$  olduğundan,

$$
P = \frac{KCLQ^2}{A^3}
$$

olarak yazılabilir.

KIRCHHOFF Kanunları: Elektrik devrelerine ait Kirchhoff kanunları sıvı şebekelerine de uygulanabilir; böylece, bunların havalandırma şebeke analizlerinde de geçerli oldukları kabul edilir.

Kirchhoff l'e göre, bir kavşağa doğru akan havanın toplam miktarı aynı kavşaktan ayrılan hava miktarına denktir. Kollardaki hava akımının doğrultusu bir işaretle belirtilirse, kavşağa bağlı M sayıdaki koldan geçen hava miktarlarının cebirsel toplamı sıfırdır:

$$
\sum_{m=1}^M Q_m = 0
$$

Kirchhoff ll'ye göre, bir havalandırma sistemindeki kapalı gözleri oluşturan kollardaki toplam basınç kaybı gözdeki vantilatörün yarattığı basınç farklarının toplamına eşittir. Bir gözü oluşturan M sayıdaki kollarda bir vantilatörün bulunmaması durumunda basınç düşmelerinin cebirsel toplamı sıfırdır:

$$
\sum_{m=1}^M \, Pm=0
$$

Göze ait M sayıdaki kollardan herhangi birinde bir vantilatörün bulunması halinde, Kirchhoff I! aşağıdaki gibi yazılabilir:

$$
\sum_{m=1}^M (P_m-P_v)=0
$$

Havalandırma şebekelerinin etüd ve gerçek problemlerin çözümüne ilişkin yöntemler genellikle dört grupta irdelenir:

1. Eşdeğer dirençler,

- 2. Analitik analizler,
- 3. Analog kompüterler,
- 4. Sayısal kompüterler (Yaklaşık tekrarlamalar metodu).

$$
^{20/4}
$$

# 2.1. EŞDEĞER DİRENÇLER YÖNTEMİ

Bu yöntemle problemlerin çözümünde havalandırma şebekesini oluşturan hava kollarının seri veya paralel bağlanmalarından yararlanılır. Uygulamada esas prensip, ocağın tümüne veya bir kısmına ait eşdeğer direncin hesaplanması ve bilinen değerlerden bilinmeyenlerin bulunmasıdır.

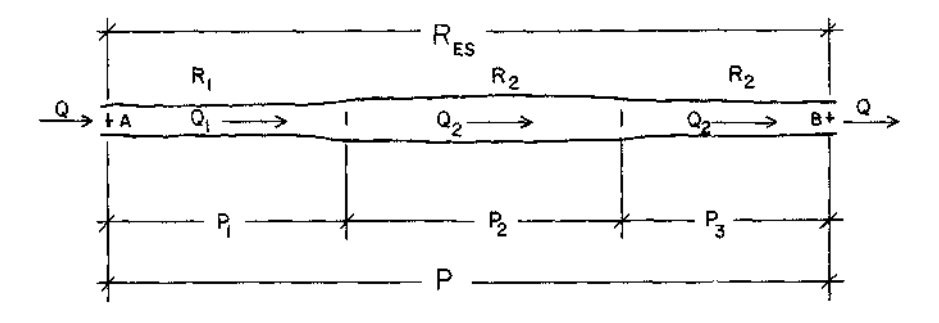

Şekil 1- Hava kollarının seri bağlanması

Seri bağlamada, Şekil 1 'de görüldüğü gibi her bir hava kolundan geçen hava miktarı aynıdır. Ancak yolların dirençleri farklı olduğundan her kol için basınç düşmeleri farklıdır ve bu basınç düşmelerinin toplamı sistemin toplam basınç kaybını verir.

$$
P = P_t + P_2 + P_3
$$

ayrıca,  $P = RQ^2$  olduğundan

$$
P = R_1 Q^2 + R_2 Q \dot{I} + R_3 Q \dot{I}
$$

Sistemin eşdeğer direnci R ile işaretlendirildiğinde:

$$
R_{ES}Q^2 = Q^2(R_1 + R_2 + R_3)
$$

$$
R_{ES} = \sum_{i=1}^{M} R_i
$$
 bulumur.

Şekil 2'de verilen paralel bağlamada, herbir hava kolunda oluşan basınç düşmeleri aynı olduğundan:

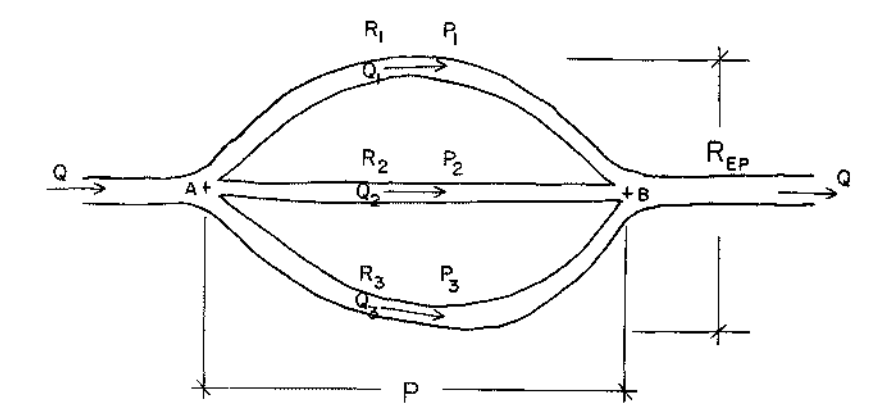

Şekil 2- Hava kollarının paralel bağlanması

# $P = P_1 = P_2 = P_3$

yazılabilir, fakat her bir koldan geçen hava miktarları birbirinden değişiktir Dolayısıyla, her kola ait hava miktarlarının cebirsel toplamı sistemin toplam hava miktarını verir:

$$
Q = Q_1 + Q_2 + Q_3
$$

ayrıca,  $P=RQ^2$  olduğundan

$$
Q = \sqrt{\frac{P}{R}}
$$

bulunur. Sistemin eşdeğer direnci  $R_{\epsilon_p}$  ile işaretlenirse,

$$
\sqrt{\frac{P}{R_{EP}}} = \sqrt{\frac{P_1}{R_1}} + \sqrt{\frac{P_2}{R_2}} + \sqrt{\frac{P_3}{R_3}}
$$

yazılabilir. Böylece M sayıda hava kolunun paralel bağlanması halinde toplam direnç:  $\ddot{\phantom{a}}$ 

$$
\frac{1}{\sqrt{R_{\text{EP}}}} = \sum_{i=1}^{M} \frac{1}{\sqrt{R_i}}
$$

bulunur.

Bu yöntemin uygulanması ile ancak küçük veya orta büyüklükteki ocaklarla büyük bir ocağın bir kartiye veya kısmına ait havalandırma hesaplarının yürütülmesi mümkündür. Seri ve/veya paralel bağlanan kol sayısının artması hesap işlemlerini zorlaştırır.

#### 2.2. ANALİTİK ANALİZ YÖNTEMİ

Bu metodun uygulanması ile havalandırma problemlerinin doğrudan doğruya çözülmesi olanağı vardır. Yöntemin esası kollardan oluşan her göz için Krichhoffun birinci ve ikinci kanununun yazılmasına dayanır. Basit havalandırma sistemlerine ait problemlerin çözümünde verimli sonuçlar alınırsa da büyük bir sistemin üzerinde çalışılması halinde matematiksel analizler zorlaşır. Göz sayısının gerçek bir değeri geçmesi üzerine havalandırma etüdü verimsiz hale gelir.

(m) kadar kol ve (k) kadar kavşaktan oluşan bir havalandırma şebekesinde saptanacak m kadar hava akımı sayısı vardır. Böylece, m sayıda yazılabilecek denklemin çözümü gerekir. Her göze ve kavşağa Kirchhoff kanununun uygulanması üzerine:

Kirchhoff I için k - 1 Kirchhoff il için  $m - k - 1$ 

kadar denklem yazılabilir. Bu denklemlerin toplamı yukarıda beliıtildiği gibi kol sayısı m'i verir.

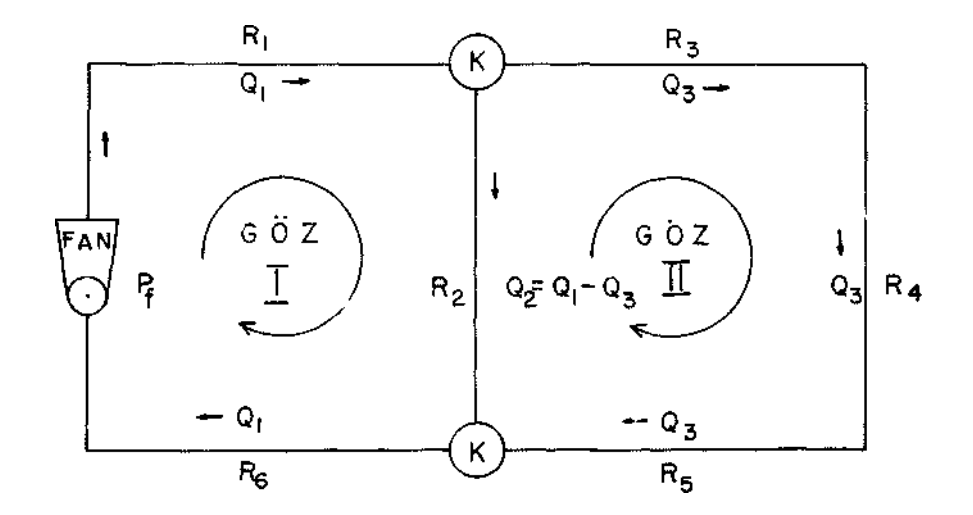

Şekil 3- İki gözlü havalandırma şebekesi

Şekil 3'de verilen basit bir havalandırma şebekesinin irdelenmesi halinde, sisteme Kirchhoff kanunları uygulandığında:

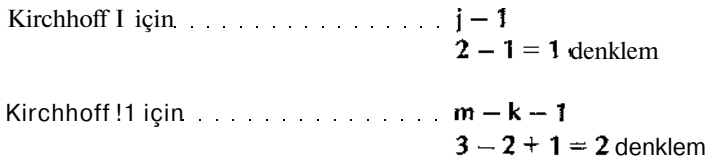

yazılabilir. Bunların toplamı üç denklem eder. Sistem içinde Qj,  $Q_2$  ve  $Q_3$  gibi de birbirinden değişik üç hava akımı vardır.

Kirchhoff l'egöre, A kavşağının göz önüne alınması ile:

 $Q_1 = 0_2 + Q_3$ 

Kirchhoff II'ye göre,

Göz: I için:  $R_1Q_1^2 + R_2Q_2^2 + R_6Q_1^2 = P_f$ 

v e  $R_1Q_1^2 + R_2(Q_1 - Q_3)^2 + R_6Q_1^2 + R_6Q_1^2 - P_f = 0$ 

yahut

 $R_2(Q_1 - Q_3)^2 + Q_1^2(R_1 + R_6) - P_f = 0$ 

ve

 $R_2(Q_1 - Q_3)^2 = P_f - Q_1^2 (R_1 + R_6)$ 

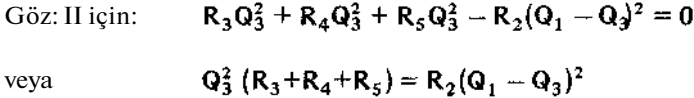

denklemleri-elde edilir. Sonunda ikinci dereceli denklemde gerçek değerlerin bilinmesi ile bilinmeyenler hesaplanır.

Yukarıda verilen iki-gözlü örneğin sayısal değerlerle çözülmesi durumunda daima ikinci dereceden bir denklem, fakat üç-gözlü bir şebekenin analitik yöntemle çözülmesinde dördüncü dereceden bir denklem ortaya çıkar. Artan göz sayısı bir noktaya geldiğinde analizin devamı imkansızlaşır.

#### 2.3. ANALOG KOMPUTER YÖNTEMİ

Havalandırma analogları havalandırma sistemini oluşturan kollarda akış halindeki hava akımını temsil eden fiziksel modellerdir (3). Ortaya koyduğu prob-

lemler nedeniyle pnömatik ve hidrolik analoglar uygulamayı elektrik analoglarına bırakmıştır. Elektrik analoglarinin yeğ tutulmasının bir diğer nedeni de Kirchhoff kanunlarının hem elektrik ve hem de havalandırma şebeke analizlerinde kullanılabilinmesidir. Genellikle, hava akım miktarı elektrik akımı, kolların direnci elektriksel rezistans, hava yollarındaki basınç düşmesi resistörmerdeki voltaj düşmesi ve vantilatör basınçları da ana giriş devresi voltajı tarafından temsil edilirler. Yürütülen işlemlerin çıplak gözle görülebilmesi ve bazı tiplerinde hesaplamanın doğru olmayan bir sonuca yaklaştığının izlenebilmesi avantajlarıdır. Diğer taraftan, elektrik bağlantılarının zaman alan bir sürede yapılabilmesi, hesaplamaların her aşamasında nomogram veya hesap cetvellerine ihtiyaç göstermesi üstünlüklerini sarsmıştır. Matematikse! modellerle çalışan sayısal kompüterlerin sağladıkları hız ve genel havalandırma kanunlarına karşı gösterdikleri uygunluk havalandırma analoglarını ikinci dereceye itmiştir.

#### 2.4. YAKLAŞIK-TEKRARLAMALAR (ÎTERASYON) YÖNTEMİ

Havalandırma şebekelerinin analizinde kullanılan Hardy Cross (6) yaklaşık tekrarlamalar tekniği esasında şehir suyu dağılım örgütü için hazırlanmış, fakat Scott-Hinsley (4)'in çalışmaları ile geliştirilmiştir. Yöntemin prensibi, Şekil 4'ün yardımı ile. aşağıda özetlenmiştir.

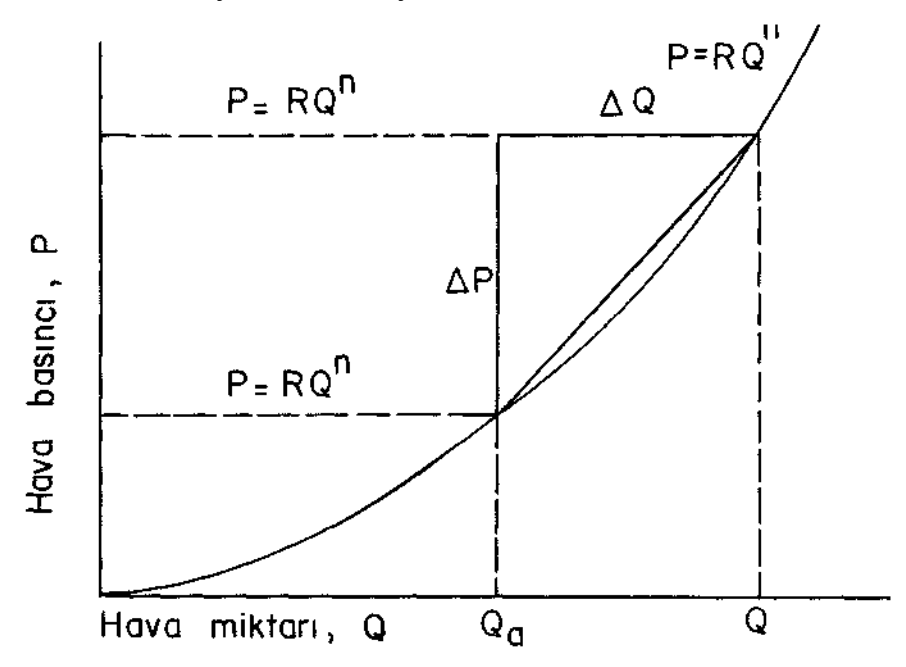

Şekil 4- Bir hava kolundan geçen havanın politropik kanuna gösterdiği uygunluk

Genel havalandırma formülü P=RQ" eşitliğine uygunluk gösteren bir hava yolunun belirli iki noktası arasındaki basınç farkı P, kol direnci R ve koldan geçen hava miktarı Q'dür. Burada ilk iki değer, P ile R, bilindiğinde üçüncü eleman Q'nun gerçek değerinin saptanması ile havalandırma sisteminin analizi sözkonusudur. Bir  $Q_{\scriptscriptstyle a}$  miktarının varsayımı İle ilk yaklaşım yapılır:

#### $Q = Q_2 + AQ$

Buradaki AQ değeri tahmin edilen Q<sub>a</sub> miktarında var olabilecek hatayı işaretler ve dolayısıyla gerçek Q hava miktarının saptanması işleminde uygulanacak doğrultmaya denk olduğundan doğrultma faktörü olarak adlandırılır. Aynı şekilde, basınç düşmesinde bu doğrultmayı karsılavan hata ise AP'dir. Şekil 4'de, Q ile  $Q_{\text{a}}$  arasına rastlayan  $P = RQ^{\text{a}}$  eğrisinin eğimi aşağı yukarı  $AP/Q_{\text{a}}$  ile ve limitte  $(Q_a^{\dagger})$ nın Q değerine en çok yaklaştığı durum) dP/dQ ile ifade edilebilir. P=RQ<sup>n</sup>' in türevi alındığında:

 $dP/dQ = nRQn^{-1}$ veya ilk başlangıçta varsayılan Q<sub>a</sub> miktarı için de:

$$
= nRQ_a^{n-1}
$$

elde edilir. Dolayısıyla, yaklaşık olarak:  $AP/\triangle Q = nRQ_2n^{-1}$ 

$$
\text{vey:}\quad \Delta\textbf{Q}=-\text{meas}\xrightarrow{\Delta\textbf{P}}
$$

olur. Diğer taraftan:

$$
\Delta P = RQn - RQ_a n
$$

eşitliği verildiğinden ve bu da bir üstteki denklemde yerine konulduğunda:

$$
\triangle Q = \frac{RQn - RQ_a n}{nRQ_a n^{-1}}
$$

eşitliği yazılabilir.

Pratik anlamda, son denklemin payı henüz dengelenmemiş (veye hiçbir doğrultma işle.nine uygulanmamış) basınç kaybını ve paydası ise P—Q eğrisinin eğimini işaretler. Yukarıda yürütülen işlem bir tek hava kolunu dikkate alır, fakat m sayıda kolların oluşturduğu havalandırma sisteminde kapalı bir gözü içeriyorsa söz konusu doğrultma faktörü:

$$
\Delta Q_m = \frac{\Sigma \text{ RQn} - \Sigma \text{ RQa}^n}{\Sigma \text{ nRQa}^{n-1}}
$$

biçimine girer. Kirchhoff ll'ye göre, kapalı bir gözü meydana getiren hava kollarındaki basınç düşmeleri toplamı sıfır olduğundan:

$$
\Sigma \, \mathbf{RQ^n} = 0
$$

yazılır ve böylece:

$$
\triangle Q_m = \frac{-\sum RQ_a^n}{\sum nRQ_a^{n-1}}
$$

elde edilir, n indeksinin 2 alınması île söz konusu denklem aşağıda verilen duruma gelir.

$$
\triangle Q_m += \frac{-\Sigma R Q_a^2}{- \Sigma 2 R Q_a}
$$

Basınç kaybını işaretleyen paydaki ifade hava miktarı ile aynı işareti paylaşır, fakat paydadaki ifade daima pozitiftir.

Dolayısıyla:

$$
\Delta Q_m = \frac{-\Sigma R Q_a \left| Q_a \right|}{\Sigma 2R \left| Q_a \right|}
$$

olur. Göze ait kollardan herhangi bîrine bir vantilatörün yerleştirilmiş olması halinde Q miktarını veren vantilatör basıncının dikkate alınması gerekir:

$$
\Delta Q_m = -\frac{-\Sigma R Q_a | Q_a | -P_f}{\Sigma 2R | Q_a | -S}
$$

Burada:

Pf= vantilatör basıncı, Pa; S= vantilatör karakteristik eğrisinin eğimidir.

Tüm kollardaki hava miktarları için vantilatör basıncının değişmez olması durumunda S= 0 olur ve denklem basitleştirilir.

$$
\Delta Q_{m} = \frac{-\Sigma R Q_{a} |Q_{a}| -P_{f}}{\Sigma 2R |Q_{a}|}
$$

Ayrıca mekanik havalandırma yanı sıra, doğal havalandırmanın da dikkate alınması halinde, söz konusu doğrultma faktörünün son biçim: aşağıda verildiği gibidir:

$$
\Delta Q_{\rm m} = \frac{-\Sigma R Q_{\rm a} \left| Q_{\rm a} \right| -P_{\rm f} \left| -D H B \right|}{\Sigma 2 R \left| Q_{\rm a} \right|}
$$

Adı geçen doğal havalandırma basıncı doğrultma faktörünün uygulandığı göze ait değerdir.

# 3. HAVALANDIRMA ŞEBEKELERİNİN ANALİZİ İÇİN KOMPUTER PROGRAMI

Yeraltı ocaklarının küçük üretim kapasiteli olmaları halinde havalandırma hesaplarının doğrudan doğruya eşdeğer dirençler veya matematiksel analiz yöntemleri yardımıyla yapılabilmesi olanakları vardır. Havalandırma analogları orta kapasiteli olduğu kadar büyük ocaklar içinde kullanışlıdır, fakat bazı gerçek dezavantajlarının olması faydalanılmalarını kısıtlamaktadır. Dolayısıyla, oldukça büyük maden ocakları havalandırma şebekelerinin daha ayrıntılı analiz ve sayısal verilerin saptanması konusunda çok daha gelişmiş yöntem ve işlem yürüten araçlara gerekseme duyulmaktadır.

Planlama aşamasında, havalandırma problemlerinin analizi çok girift işlemler olduğundan söz konusu edilen metodlarla bunların çözümlenmesi ya çok uzun süreyi kapsamakta veya bir sonucun sağlanması imkansız olmaktadır. Havalandırma sistemlerinin analizinde Hardy Cross yaklaşık-tekrarlamalar tekniği en uygun bir metod olarak kabul edilmiştir. Günümüzün teknolojik gelişmesi, iterasyon yönteminin kompüter programları aracılığı ile havalandırma şebekelerinin analiz ve hasaplama işlemlerine uygulanabilmesine imkan yaratmıştır. Bu konu-

efe avnı tekniği kullanan, fakat yürütülen işlemler dizisi bakımından birbirierinucıı değişik kompüter programlarını yayınlardan izlemek mümkündür.

#### 3.1. KOMPÜTER PROGRAMLAMANIN ESASLARI

HAVALANDIRMA ŞEBEKESİNİN KOL TİPLERİ: Sistemi oluşturan kollardan geçen hava akımı genel havalandırma kanunu  $\mathsf{P}\text{=} \mathsf{R} \mathsf{Q}^2$ 'ye uygunluk gösterdiğinden formüldeki üç elemandan herbiri gerektiğinde değişmez tutulabilir. Pratik uygulamalarda var olan bu hususun "kol tipi" olarak kompütere verilmesi gerekir. Kol tipleri Uç grupta irdelenir:

İşareti '0' olan normal hava yolu: Farklı fiziksel özelliklerinden dolayı her kolun bir başka direnci vardır. Böyle bir koldan hava akımı zorlanmadan geçiyorsa, yol değişmez dirençli hava kolu olarak tanımlanır.

İşareti T olan vantilatör kolu: Değişmez basınçta tutulan bir vantilatörün yerleştirildiği hava kofudur.

İşareti '—V olan değişmez akımlı kol: Kapı, regülatör ve benzeri araçlar kullanılarak gerektiğinde yol direnci azaltılıp veya artırılarak geçen hava akımının miktarı değişmez tutulan koldur.

HAVALANDIRMA ŞEBEKESİNDE GÖZLERİN SEÇİMİ: Bir havalandırma şebekesini ortaya kcyan hava kollarının birleştirilmesinden çeşitli düzende gözler kurulur. Hardy Cross metodunu havalandırma problemlerine başarı ile uygulayan Scott ve Hinsley (4) önerilerinde gözlerin seçimi sırasında yüksek dirençli kollardan iki veya daha çok gözlerin oluşmasına, mümkün olduğu kadar, yer verilmemesini belirtmişlerdir. Gözlerin en az sayıda seçilmesi ve yüksek dirençli kollar sayısının en alt düzeyde tutulması matematiksel işlemleri kolaylaştırır ve iterasyonu azaltır. En az göz sayısını veren eşitlik aşağıdadır:

 $G = m - k + 1$ 

Burada G= göz sayısı, m= hava kolu sayısı, ve k= kavşak sayısı

dır. Havalandırma şebekesindeki yüksek dirençli kollar "birincil kol" ve düşük olanlar da "ikincil kol" olarak tanımlanır. Yukarıdaki eşitlikten hesaplanan göz sayısı kadar birincil kolun bulunduğu varsayılır.

Bu kompüter programının hazırlanmasında, gözlerin seçiminde kullanılan işlemlerin tekniği Maassen tarafından ortaya konulmuştur.

VANTİLATÖR KARAKTERİSTİKLERİ: Vantilatör karakteristik eğrisi iie parabolik eğriyitarif eden  $P=AQ^2+BQ+C$  denklemi arasında bir iîişki kurmak suretiyle vantilatör özelliklerinin kompütere verilmesi olanağı vardır. Böylece vantilatör kolunda yaratılan basınç il\*\* hava kolundan geçen hava miktarı arasında bir bağıntı kurulmuş olur. Esasında merkezkaç tipli vantilatörlerin Q ve H sayısal değerlerinin ortaya koyduğu eğri aşağı yukarı paraboliktir. Aksiyal akımiı vantilatörün tüm eğrisi parabolik eğriye tam bir uygunluk göztermezse de vantilatör eğrisinin ocak karakteristik eğrisi ile kesiştiği çalışma noktasını içine alan sınırlı bir sahada kalan eğri parçası pratik uygulamalar için parabolik olarak kabul edilebilir. Dolayısıyla, En Küçük Kareler yöntemi ile beraber Gauss Eliminas yon metodunun kullanılması ile parabolik eğrinin A, B, C katsayıları öncelikle bulunur ve bunlar kompüter programında vantilatör özelliklerini temsil ederler.

DOĞAL HAVALANDIRMA BASINCININ SAPTANMASI: Havalandırma sistemlerinin analizinde genellikle tüm ocağa ait doğal havalandırma basınçları bir kez yürütülen bir işlemle hesaplanır. Böyle bir işlem ocağın değişik kısım ve kollarındaki doğa! havalandırma basıncının yarattığı etkiyi yeterli biçimde ortaya koyamaz, ancak kaba bir fikir verir. Yoğunluk-yükseklik metodu ile doğal havalandırma basıncının saptanması suretiyle her kola ve dolayısıyla her göze ait basıncın hesaplanması mümkün olur.

Havalandırma şebekesine dahil bir kolun bağlı olduğu kavşaktaki hava yoğunluğu aşağıdaki formülden hesaplanır:

$$
w = \frac{10\,233 - 1.25\,Z}{29.4\,t_m}
$$

Burada;

w = hava yoğunluğu,  $kg/m^3$ , Z= kavşağın deniz düzeyinden yüksekliği, m;  $t_m$  = kavşaktan geçen havanın mutlak sıcaklık derecesi  $(273+t)$ ,  $°C$ 

Yoğunluk-yükseklik metoduna göre herhangi bir koldaki doğal havalandırma basıncı aşağıda verilen formüle göre hesaplanır:

DHB = 9,807 
$$
\frac{w_1 + w_2}{2} = (Z_1 - Z_2)
$$

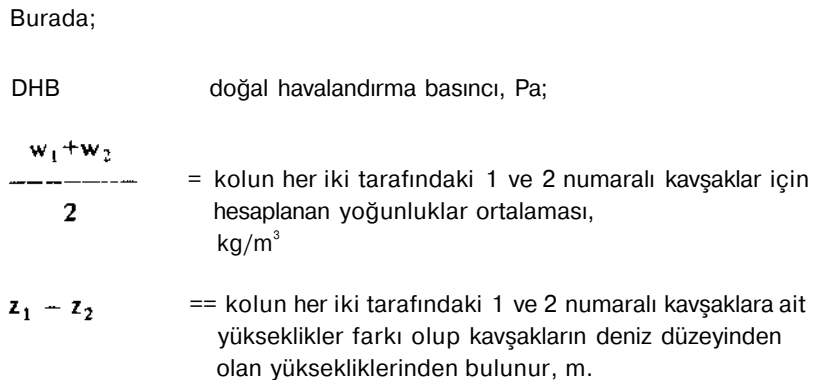

ENERJİ TÜKETİMİ VE YILLIK MALİYET: Havalandırma şebekesini her kolunda oluşan basınç kaybından dolayı ortaya çıkan enerji tüketimi v KW-h elektrik tarifesinin kornpütere verilmesi suretiyle yıllık enerji maliyeti he saplanabilir. Böylece, bir sistemde hava dağılımının ayarlanması için kollar; monte edilen kapı ve regülatörlerin havalandırma maliyetlerine yüklediği masraf ların analizi mümkün olur. Ayrıca, nezaret, işçilik ve bakım masraflarının da sap tanarak bu yıllık enerji maliyetine eklenmesi ile tüm havalandırma maliyeti ortaya çıkarılabilir.

Sistemin her bir kolunda tüketilen enerji miktarı aşağıdaki güç formülünden hesaplanabilir:

$$
N = \frac{Q \cdot P}{100}
$$

Burada;

N = güç veya tüketilen enerji mektarı, Kw;

 $Q =$  koldan geçen hava miktarı, m<sup>3</sup>/san;

P = koldaki basınç kaybı, (mm SS)

dır.

YAKLAŞIK-TEKRARLAMA YÖNTEMİNİN DOĞRULTMA FAKTÖRÜ: Bir önceki Bölüm'de Hardy Corss'un yaklaşık-tekrarlamalar tekniği gereği kadar açıklanmış ve doğrultma faktörünün hesaplandığı formül verilmiştir. Göz düzeninin kurulması ile, Kirchhoff'a göre kavşaklara akan ve kavşakları terkeden hava miktarlarının dengelenmesi gerekir. Bu dengeleme işlemi, her defasında hesaplanan iterasyon değerlerinin kollara uygulanması suretiyle yürütülür. İstenilen değerdeki bir doğruluğa ulaşıncaya dek tekrarlamalara devam edilir. Her defasında doğrultma faktörünün kollara eklenmesi üzerine dengelenmeye yaklaşılmış olur.

Normal bir kola uygulanan doğrultma faktörü formülü:

$$
\Delta \mathbf{Q} = -\frac{\Sigma \left( \mathbf{R} \mathbf{Q} \, | \, \mathbf{Q} \right)}{\Sigma \left( 2\mathbf{R} \, | \, \mathbf{Q} \right)}
$$

Vantilatör koluna uygulanan doğrultma faktörü formülü:

$$
\Delta \mathbf{Q} = -\frac{-\Sigma (R \mathbf{Q} | \mathbf{Q} | - P_{\mathbf{f}})}{\Sigma (2R | \mathbf{Q} |)}
$$

Burada;

 $=$  doğrultma faktörü, m<sup>3</sup>/san;

 $=$  hava kolu direnci,  $Ns^2/m^8$ ;

 $=$  koldan geçen hava miktarı, m<sup>3</sup>/san;

 $=$  koldan geçen hava miktarının mutlak değeri, m<sup>3</sup>/san

dir.

#### 3.2. HAVALANDIRMA ŞEBEKELERİ ANALİZ PROGRAMI

Hazırlanmış olan havalandırma şebekesi analiz programı paketi bir ana ve üç alt-programdan olmak üzere dört programdan oluşmaktadır. Aşağıdaki şema, çağıran ve çağrılan programları gösterir:

#### ANA PROGRAM

(Ana İşlem Programı

COEF ALT-PROGRAMI

Vantilatör karakteristik eğrisinin katsayılarını bulur NVENT ALT - PROGRAMI Gözlerdeki doğal havalandırma basıncını bulur

# TZ ALT-PROGRAMI

Kol numarası verilen herhangi bir kolun başlangıç ve bitiş kavşak numaralannı bulur

ANA PROGRAM: Program paketi oluşturan programların en önemlisi ana programdır. Gerçek tüm işlemler bu program aracılığı ile yürütülür. Verilerin kompütere okunması, gözlerin düzenlenmesi, Hardy Cross yakiaşık-tekrariama tekniğinin uygulanmasındaki işlemler, basınç düşmelerinin tekrar hesaplanması, basınç kayıplarından ötürü meydana gelen güç tüketim ve maliyetleri, gerekli çıkış çizelgelerinin hazırlanması, istendiğinde değişik verilerin kompütere verilmesi ile aynı işlemlerin tekrarlanması gibi çalışmalar bu program İle yapılır. Ayrıca, tim gözlerdeki doğal havalandırma basıncının ayrı ayrı saptayan NVENT altp r ogramı ve vantilatör karakteristik eğrisinin A, B, C katsayılarını hesaplayan COEF alt - program bu ana program tarafından çağrılır. Ana programın akış şeması Çizelge -1 'de verilmiştir.

COEF ALT-PROGRAMI:COEF alt-programı, ana program tarafından çağrılan yardımcı bir programdır. Her çağrılışında bir vantilatör karakteristik eğrisinin katsayılarını hesaplar. Vantilatörü karakterize eden eğrinin ikinci dereceden yani bîr parabolik eğri olduğu kabul edildiğinden, böyle bir eğriye ait katsayılar ın bulunmasında en küçük kareler metodu uygulanmıştır. Gauss Eliminasyon yönteminede programda yer verilmiştir.

COEF alt-programın argüman listesi; ana programdan aktarılan vantilatör eğrisinin üzerinde oldukları varsayılan bir seri noktanın basınç ve hava akım miktarları ile COEF alt-programından ana programa aktarılan vantilatör karakteristik eğrisinin hesaplanmış katsayılarından oluşmaktadır. COEF alt-program akım şeması Çizelge 2'de verilmiştir.

NVENT ALT-PROGRAM: NVENT alt-programı ana program tarafından çağrılan ikinci derecede önemli olan bir programdır. Her çağrılışında analizi söz konusu olan havalandırma şebekesinin ana programında oluşturulan tüm gözlerin doğal havalandırma basınçlarını hesaplar. Bir gözdeki doğal havalandırma basıncının saptanmasında, o gözü oluşturan kolların herbirinde meydana gelen doğal havalandırma basınçları ayrı ayrı hesaplanır ve bunların tümü cebirsel olarak toplanır. Bu nedenle, NVENT alt-programının argüman listesi; ana programdan aktarılan gözler, gözleri oluşturan havalandırma kolları, kolların başlangıç ve bitiş kavşakları, her bir kavşaktaki sıcaklık ve deniz düzeyinden olan yükseklik ile ana jrograma aktarılan gözlerdeki doğal havalandırma basınçlarından oluşmaktadır. M VENT alt-programı akım şeması Çizelge - 3'de verilmiştir.

TZ ALT - PROGRAM: TZ alt-programı, NVENT alt-program tarafından çağırılır. Her çağırılışında, istenen herhangibir havalandırma koluna ait başlangıç ve bitiş kavşaklarındaki sıcaklık ve deniz düzeyinden olan yüksekliğini tespit eder. Bu programın argüman listesi; NVENT alt-programından aktarılan havalandırma **kolu, havalandırma** kolunun başlangıç ve bitiş kavşağı, tüm kavşakların sıcaklık ve yükseklikleri ile TZ alt-programından NVENT alt-programına aktarı-

Cizelge

 $\overline{\phantom{a}}$ 

 $8A5LA$  $\times$ KO SAYSI NBR INSTRUCTION<br>CIKIS KONTROL PARAMETRESINO PTECHARA (C)<br>KONTROL PARAMETRESINA KATSAYISI<br>KONTROL PARAMETRESINA BC( Uwgo ≓C)  $\ddot{\mathbf{r}}$  $\mathbf{C}$ –ગ્ર FOL YK, BANLAILLEV STS KAV-AKLARI THE EIRENT HOUR ARTARI AC KLAMA BRY JUL JUL JIVEE R. 3, RMRKS VERILEN DATA: THIN YAZDISHLINA 1  $\Delta$  $\mathbf{L} = \mathbf{L} \mathbf{L} + \mathbf{L}$ - k  $M = 66$   $K >$  $\sqrt{1}$  > MBR γ Éver  $\mathbf{f}$ JUZ LIPTESININ HAZIALANMASI W. ÇEKIŞI - 5 ∲. TOOL HAMILAWARANA PARAWETHESINI<br>OKU JPT<br>Je  $\mathsf L$  $\sqrt{\text{SE}}$  + **HAY** IS  $\overline{\phantom{a}}$  $+$  EVE1  $\sim$   $\sigma$ <sub>4</sub> HARLAN RM HERAFLARM MP  $\perp$ - 1 劣 AWSOR K KAYSAK KAK KAYSAK Y KSEX  $\mathsf{L}$ -1 **FOGAL HAVALANDHMA VERLERNIN** YAZDINA, MASI  $\boldsymbol{\star}$  $\Gamma$  $\left[\text{O}\right]^{-1}$  $\approx$  GER  $F \neq T$ **List Align**  $\odot$ મું મન્જલ

 $\sim$   $-$ 

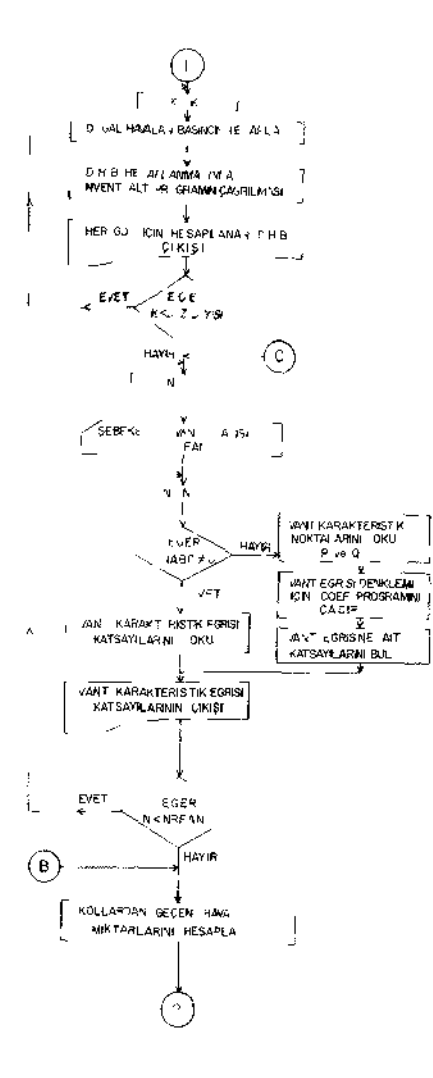

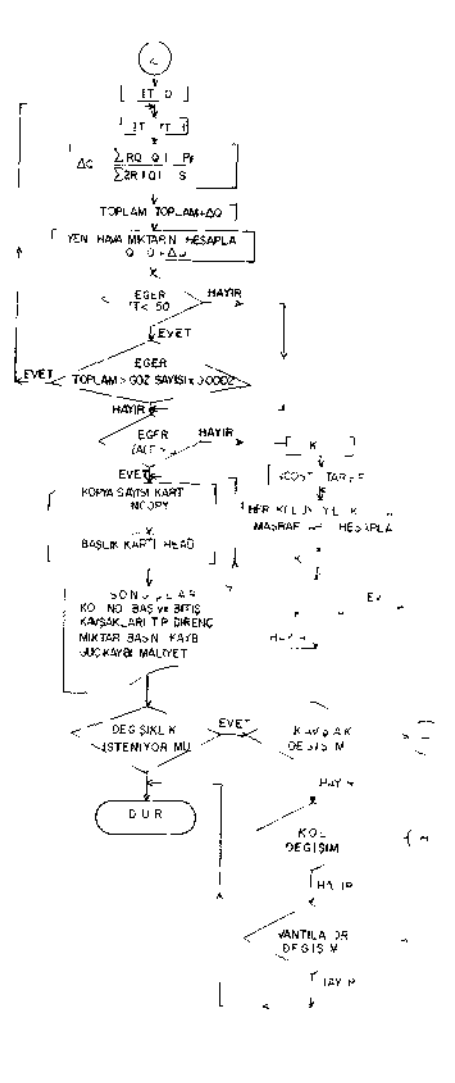

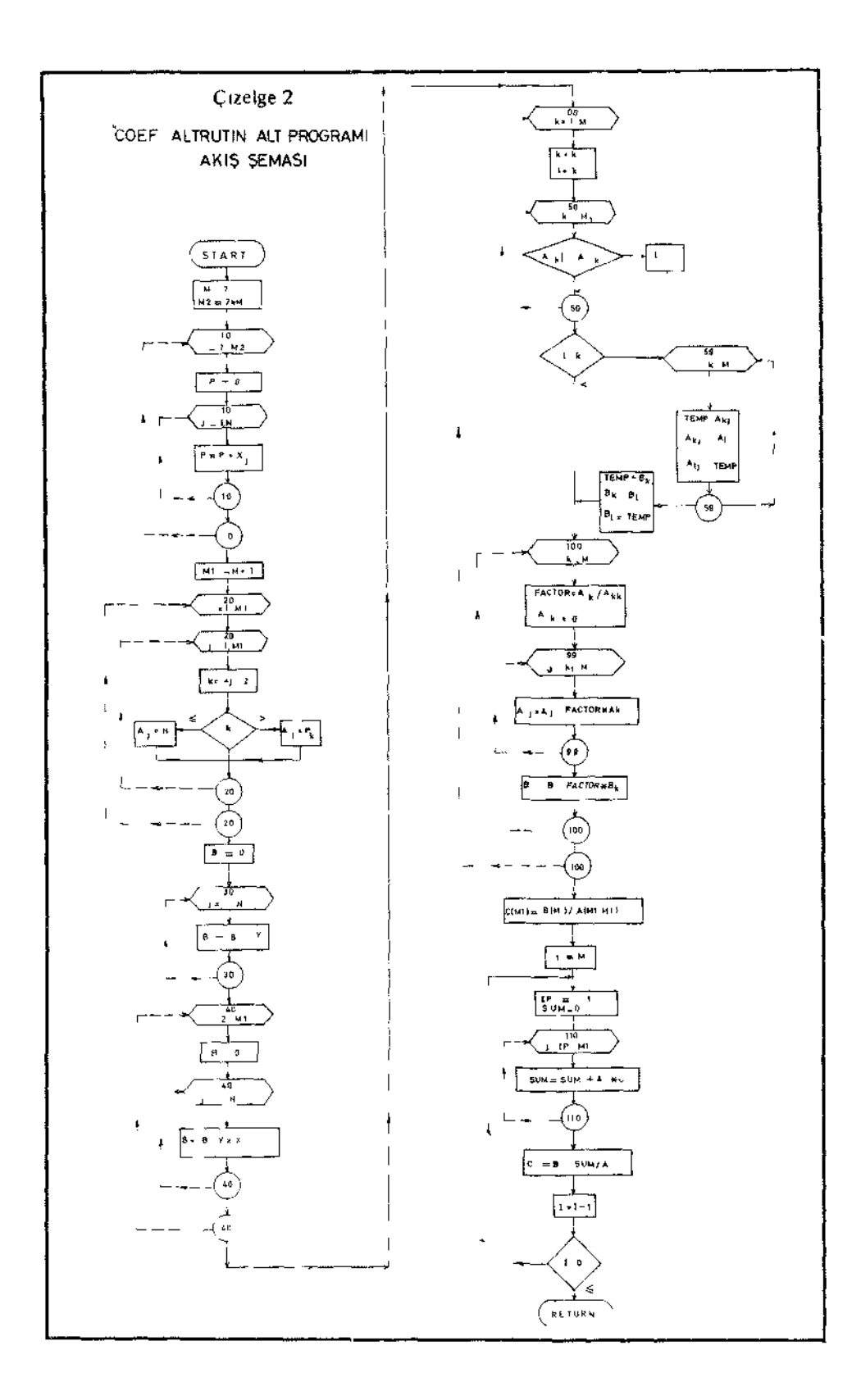

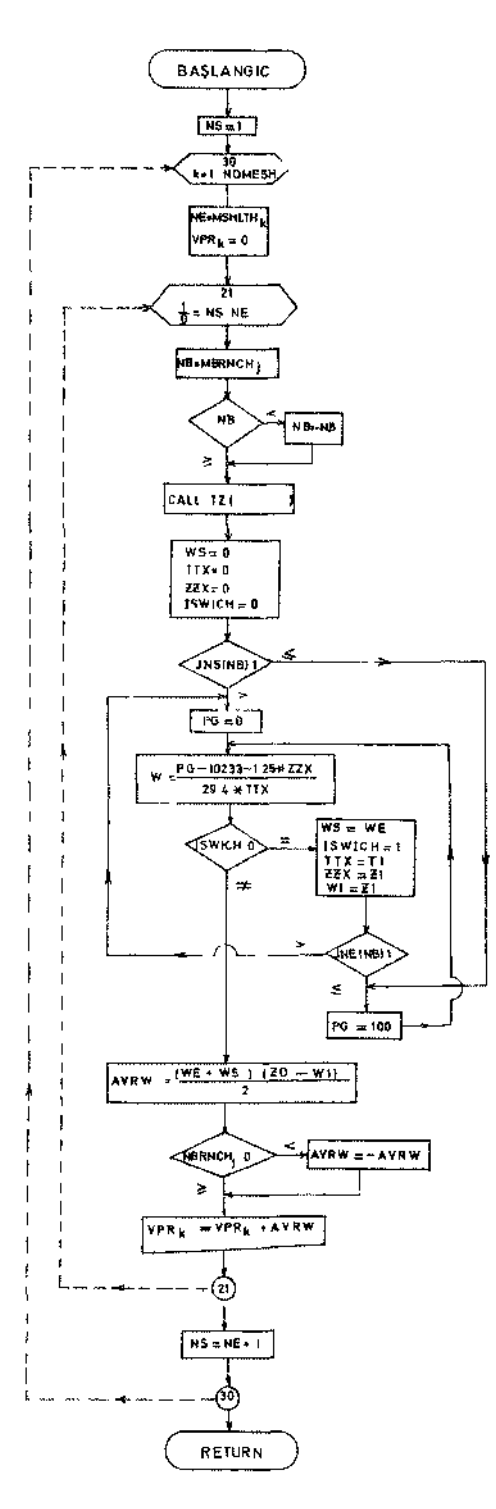

lan söz konusu havalandırma kolunun, başlangıç ve bitiş kavşaklarındaki sıcaklık ile yüksekliklerden oluşmaktadır.

TZ alt programının akım şeması Çizelge - 4'de verilmiştir.

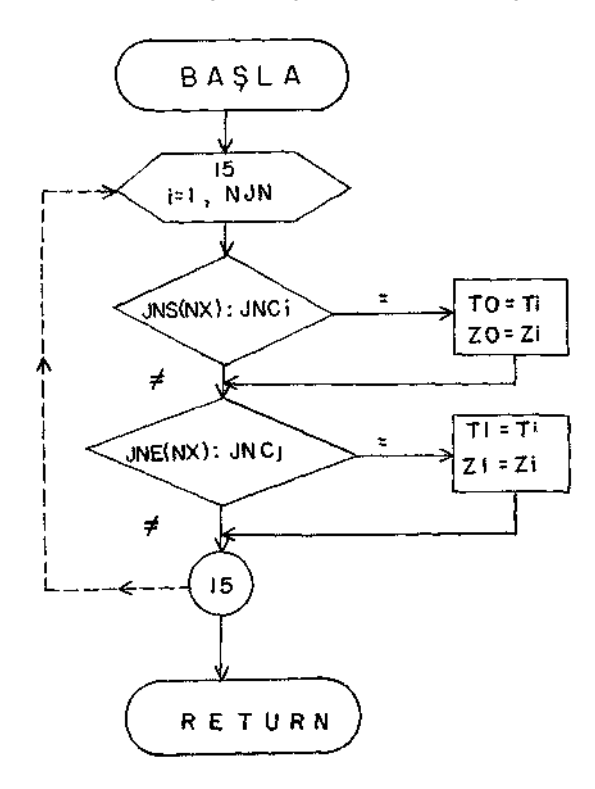

Çizelge 4- TZ alt - programı akım şeması

PROGRAM GİRİŞİNİN DÜZENLENMESİ: Kartların delinmesi ve seri sırasının hazırlanması olarak da tanımlanabilir. Bu program paketi için gerekli tüm veriler, belirli bir düzende (formatta) kartlara delinerek hazırlanır. Veriler bîr kez hazırlandıktan sonra, mevcut kompüter sisteminin gerektirdiği kontrol kartları, istenen sırada, program paketinden önce ve/veya sonra yerleştirilerek kompütere verilir.

Verilerin kompütere verilmesinden önce havalandırma sisteminin bir çizgisel diyagramı hazırlanır. Bu diyagram üzerinde tüm kollar, vantilatör kolu, giriş ve çıkışlar, kapılar, regülatörler, uzun ayaklar ve üretim panoları işaretlenir. Analizi ilk kez yapılan bir ocakta öncelikle havalandırma ölçmeleri yapılır. Sağlanan

karakteristiklerle kolların dirençleri hesaplanır. Sonrada aşağıda sıralanan bilgiler kompütere verilir (input data):

- 1. kol ve kavşak sayıları,
- 2. kol ve kavşak numaraları,
- 3. kol tipi,
- 4. kol direnci,
- 5. koldan geçen yaklaşık hava miktarı (hava miktarı en yakın bir değerin rilmesi iterasyon sayısını azaltır),
- 6. vantilatör karakteristikleri (A, B, C, katsayıları olarak),

Doğal havalandırma basıncının saptanması söz konusu olduğunda:

7. kavşak noktalarının deniz düzeyinden yükseklikleri

8. kavşaklardan geçen hava akımının sıcaklığı,

Havalandırma maliyetlerinin hesaplanması istendiğinde:

9. elektrik Kw-h tarifesi.

PROGRAM ÇIKIŞI: Veriler, programı izleyen kompdterde değişik işlem aşamalarında kullanılarak problemin istenilen biçimde çözümü mümkün olur. Sırasıyla aşağıda verilen çizelgeler elde edilir:

- 1. Mekanik havalandırmaya ait giriş verileri (input data),
- 2. Göz listesi (kol numaralan ile birlikte),
- 3. Doğal havalandırmaya ait giriş verileri (input data),
- 4. Her göze ait doğal havalandırma basıncı (mmSS ve Pa olarak),
- 5. Vantilatörü karakterize eden A, B, C katsayıları,
- 6. Her iterasyon sonucu saptanan A Q doğrultma faktörüne ait değerler,

7. Genel analiz çizelgesi: Kol ve kavşak numaraları, kol tipi, kol direnci (SI ve Murg biriminde) hava miktarı  $(rn^3/dak)$ , basınç kayıpları (Pa ve mmSS) olarak, güç tüketimi (Kw ve HP olarak), elektrik tüketimi maliyeti (TL/yıl).

Havalandırma şebekesinde zaman zaman yapılacak bazı gerçek değişmelerin sistem üzerindeki etkileri de aynı programın uygulanması ile saptanabilir. Bu değişiklik istemleri şunlar olabilir:

1. Vantilatör yerlerinin değiştirilmesi: önceden herhangibir kola monte edilen vantilatörün bir başka kola transferi, vantilatör sayısının azaltılması veya çoğaltılması, seri ve paralel vantilatör düzenlerinin denenmesi,

2. Yeni havalandırma kollarının şebekeye eklenmesi: bir bacanın veya başyukarının delinmesi, iki ayrı nakliyat yolunun birleştirilmesi, bir havalandırma

galerisinin sürülmesi ile sisteme bir başka hava yolunun eklenmesi,

3. Bazı hava kollarının şebekeden çıkarılması: bir baca veya uzun ayağın kapatılması, herhangibir kartiye veya panoda üretime son verilmesi, bir yangın nedeniyle herhangi bir üretim panosunun sistemden çıkarılması.

#### 4. OCAK ÖLÇÜMLERİ

# 4.1. BASINÇ DÜŞMESİ ÖLÇÜMÜ

1. Pitot tüp-Manometre düzeni: Herbir hava kolunun gerçek iki noktası arasında meydana gelen statik basınç düşmesinin (veya farkının) saptanmasında kullanılan Pitot tüpü-manometre düzeni Şekil 5'te görüldüğü gibi iki Pitot tüpü, bir sivili manometre ve bunları birbirine bağlayan *PVC* tüpünden meydana gelir.

Statik basınç ölçmelerinde kullanılan eüpsoid burunlu Pitot tüpü (Şekil 6) 80 cm boyunda, 8 mm çapında olup, paslanmaz çelikten yapılmıştır. Gövdesi üzerinde bulunan I mm çaplı 7 adet delik bulunur.

Sivili manometre, pratik yeraltı ölçmelerinde kullanılabilmek üzere üçayaklı bir sehpa ile donatılmıştır. Böylece portatif bir özelliğe sahiptir. Sıvı olarak kullanılan paraffin (kerosene)'İn özgül ağırlığı, 0,784(20°) olduğundan tüp içinde oluşan içbükey, yüzey okumaları kolaylaştırır niteliktedir. Taşıma sehpasına sıkıca tutturulan manometre tablosu çok hassas iki düzeç aracılığı ile doğru bir düzeyde ayarlanır. Şekil 7'de manometre takımı açık ve kutusu içinde kapalı olarak görülmektedir.

ÖLÇÜMÜN YAPILMASI: ölçme okumalarının hassasiyetle sağlanmasında kullanılan yöntemin herbir istasyon ölçme işlemine aynen uygulanmasına gereken özen gösterilmelidir. Seçilen istasyonlar arası genellikle 25-400 m arasında değişir. Ana yollarda 400 m., fakat tabanlarla uzun ayak içlerinde 25 m'ye kadar olan aralıklarda basınç düşme ölçmeleri yürütülebilir. Şekil 5'te verilen düzenin kurulmasında, öncelikle Pitot tüplerinin bir ayaklı sehpa ile yerleştirildiği istasyonların olabildiği kadar düzgün bir kesitte olması ve sonrada Pitot cihazları ve PVC tüpleri ile orta bir yere konulan manometreye bağlanması gerekir. Üç-ayak üzerindeki manometre tabla düzlemi, düzeçler kullanılarak, doğrultulur ve böylece düzen ölçümlere hazır duruma getirilir ve okumalar yapılır. Basınç kolu kesiti içinde Pitot tüp başlığının doğru biçimde yerleştirilmesinin gerçek okumaları etkilemesi göz önüne alınarak herbir okumanın yapılmasından hemen önce, ölçme, delikli gövdenin hava kolu doğrultusuna paralel olması, diğer bir deyimle, deliklerin oluşturduğu düzlemin hava akımına dik olacak şekilde olması kontrol edilmelidir.

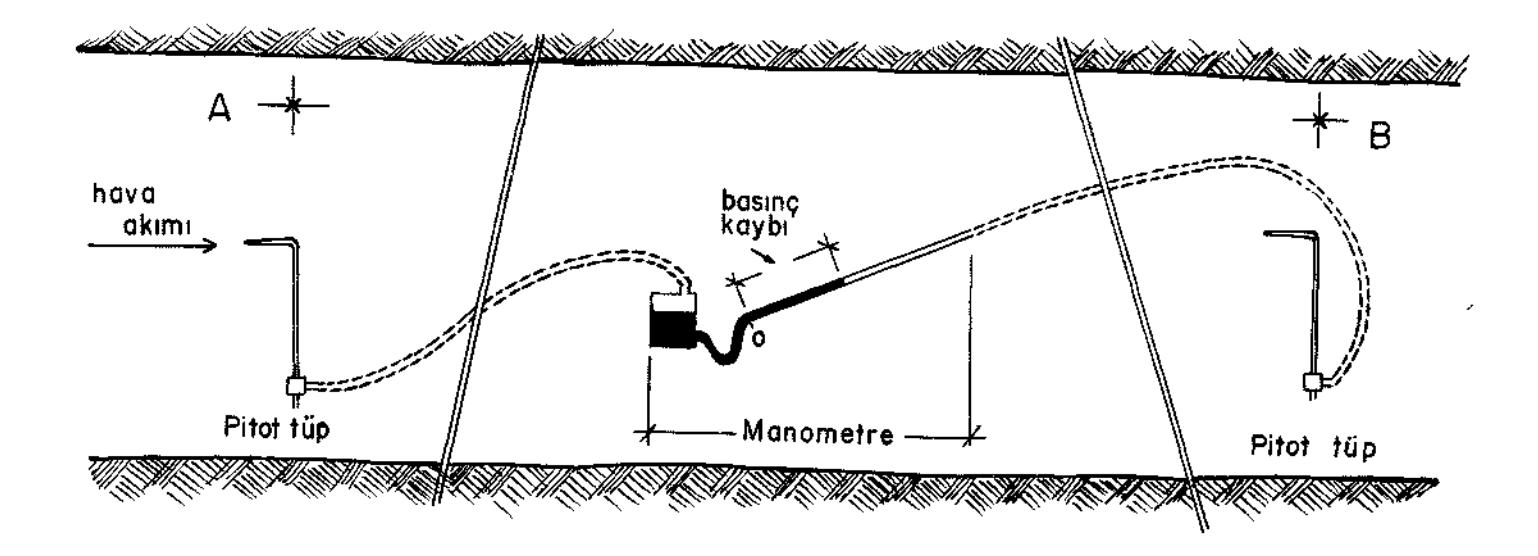

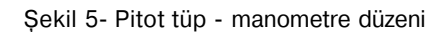

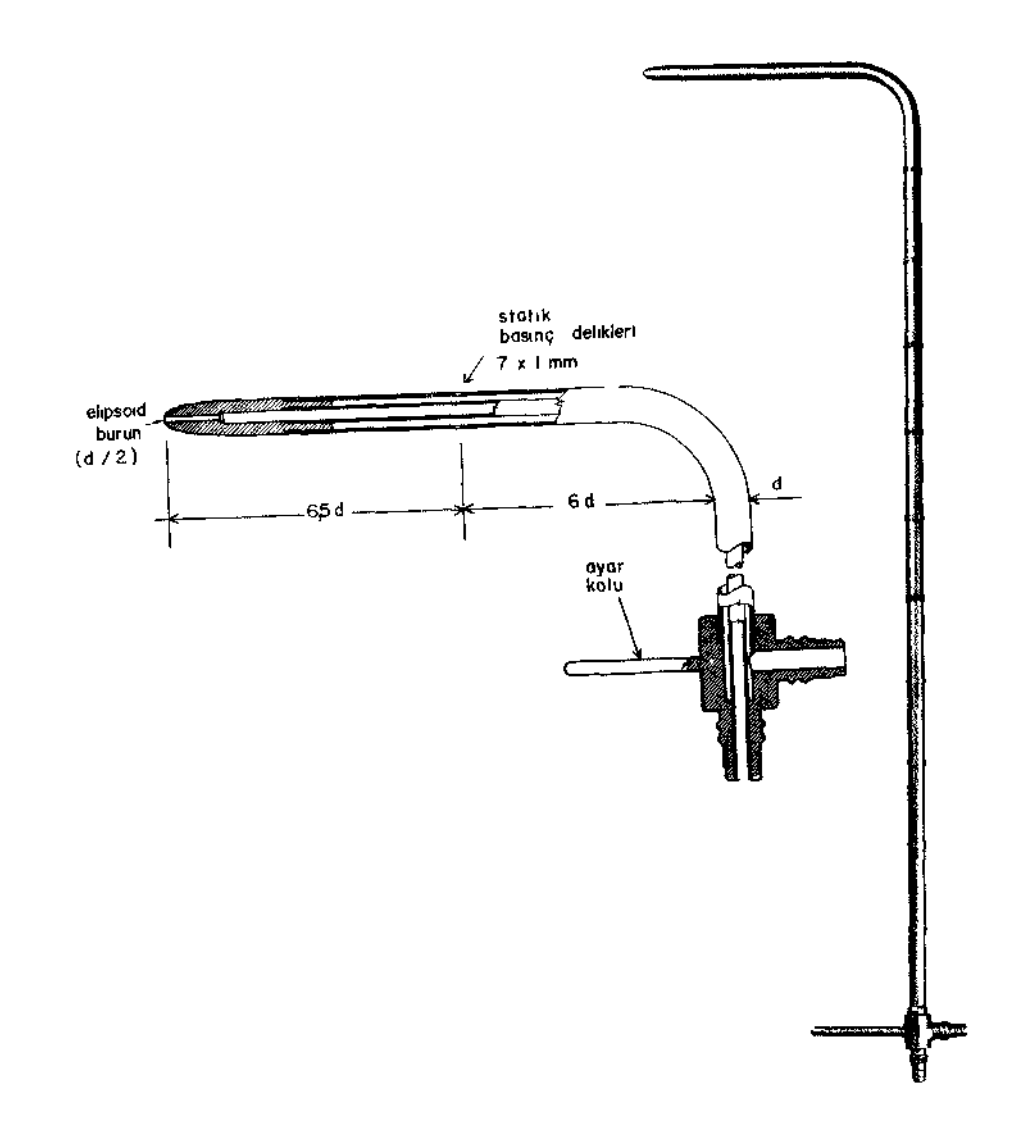

Şekii 6- Pitot tüp

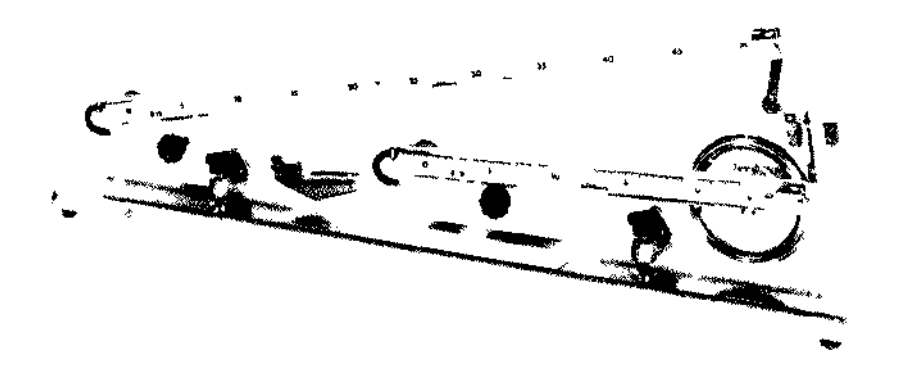

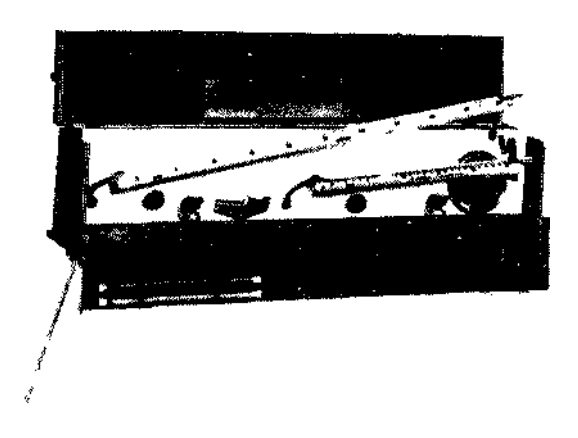

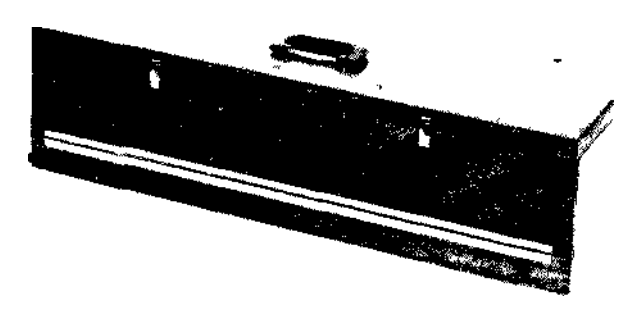

Şekil 7 MK - 4 Modeli portatif manometre cihazı

2. Barometrik yöntem: Basınç diismc ol<,ıımlcıı Pilot tup - manometre düzeni ile yapıldığı gibi Aneroiti bammelte ile <le y.ıpıl.ıhılır.

Barometreler, bilindiği gibi atmosferik basıncı olcer. Ve genellikle cıvalıdır. Ancak cıvalı barometreler büyüklüğü, kınlabilirliği nedeniyle yeraltı ocaklarında kullanılamaz. Onun yerine Aneroid barometreler kullanılır.

Aneroid kelimesi sıvı içermeyen, sıvısız anlamındadır. Aneroid barometre bir kutu içersine sağlam bir şekilde yerleştirilmiştir. Üzerinde 710 *mm* Hg'den 810 veya 840 mm Hg'ye kadar bir skala ve basıncı gösteren bir ibre vardır. Bu tür barometrelerin hassasiyeti 0.05 mm. Hg (0.68 mm. su sütunu), çok hassas olanlar ise 0.025 mm. Hg (0.35 mm. su sütunu) basınç farkını ölçebilirler.

Ancak, bazı hallerde bu hassasiyet, ocak içi basınç düşmelerini okuması için kafi gelmeyebilir.

Basınç kaybı ise şöyle bulunur: Basınç düşme miktarını bulacağımız hava yolunun iki ucunda basınç barometreden okunur. Aradaki fark basınç kaybını verir.

#### 4.2. HAVA HIZI ÖLÇÜMÜ

Yeraltı madenciliğinde çeşitli hız ölçen aletler vardır, bunlar şöyle sıralanabilir:

- 1. Anémomètre
- 2. Velometre
- 3. Duman tüpü
- 4. Pİtot tüp-manometre

1. Anémomètre: Ocaklarda en çok kullanılan ve en pratik olanıdır. Çok çeşitli ve değişik özellikte olan anemometrelerden ocak içi ölçümlerinde kullanılabilen ve nokta okuması yapan Pervaneli Elektronik Anémomètre Şekil 8'de görülmektedir.

Hava yolu kesitine ve îstenen hassasiyete göre anémomètre ile hız ölçmede üç ayrı yöntem kullanılabilir.

a. Tek Nokta Okuma Yöntemi,

En hızlı ve en basit hız ölçme yöntemidir. Maksimum hızın kesit merkezinde olduğu varsayımından yararlanılır. Ortalama hız:

 $V=0.8xV_{max}$ .

formülünden hesaplanır.

b. Çok Noktalı Okuma Yöntemi,

Bu yöntem hız okumada hassas sonuçlar verir. Çoğunlukla geniş kesitli ha*va* yolları için uygulanır. Bu yöntemde kesit alanının eşit parçalara ayrıldığı varsayılır ve her parçanın merkezinde hız okuması yapılır.

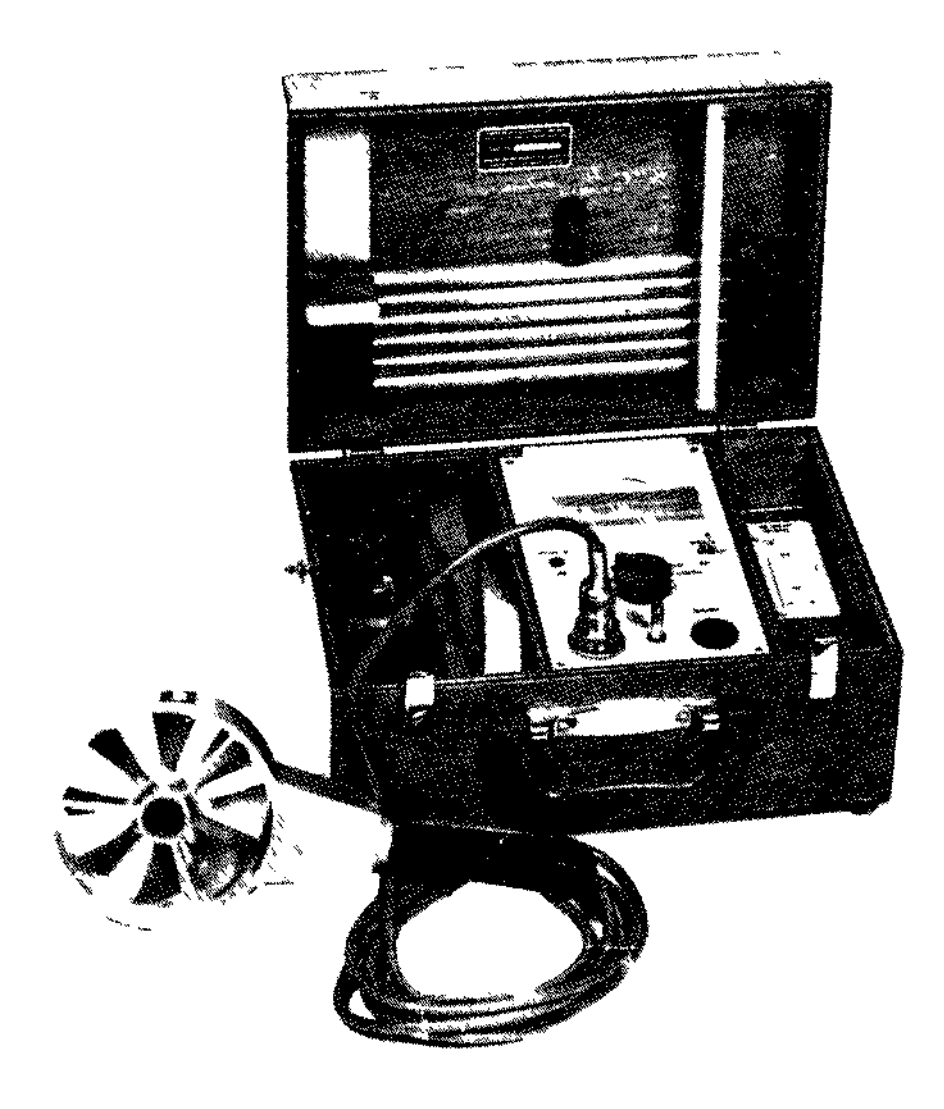

Şekil 8 — Pervaneli elektronik anémomètre

Ortalama hız şöyle hesaplanır:

$$
V_{\text{ortalama}} = \frac{1}{A} \sum_{i=1}^{n} a_i v_i
$$

burada,

aj= küçük parçaların alanı vj= küçük parçaların hızları A= hava yolunun kesit alanı

Ortalama hızı bulmak vakit almasına karşın hassas sonuç verdiğinden bu metod çoğunlukla kullanılabilir (Şekil 9 b).

c. Devamlı Okuma Yöntemi,

Bu yöntem, ocaklarda en çok uygulanan ve çabuk sonuç veren bir hız okuma şeklidir.

Orta büyüklükteki bir kesit için anémomètre 1 dakika süre ile kesit içerisinde yavaş ve düzenli bir şekilde gezdirilir (Şekil 9 a). Hava hızı anémomètre üzerindeki skaladan okunur.

Hız okumalarının gerçek değere çok yakın olması özellikle iki etkene bağlıdır;

Birincisi, hız ölçümünde kullanılan anemometrenin "Kalibre" edilmiş olması gerekir.

İkincisi ve en önemlisi, Ölçüyü yapan kişi kesit alanını daraltacağından hız okumalarının doğrultman katsayısı ile düzeltilmesi gerekir.

Bu konuda yapılan araştırmalar kesit alanına bağlı olarak doğrultman katsayısının aşağıdaki gibi olduğunu göstermiştir:

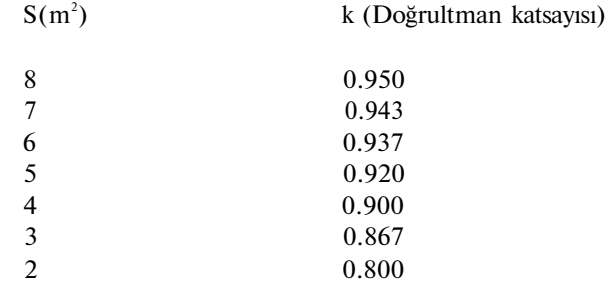

Örneğin kesiti 8 m<sup>2</sup> olan bir hava yolunda, anémomètre ile ölçülen hız v= 100 m/dak. ise gerçek hız;

V=kxv V= 0.95 x 100 V= 95 m/dak.

olarak alınmalıdır.

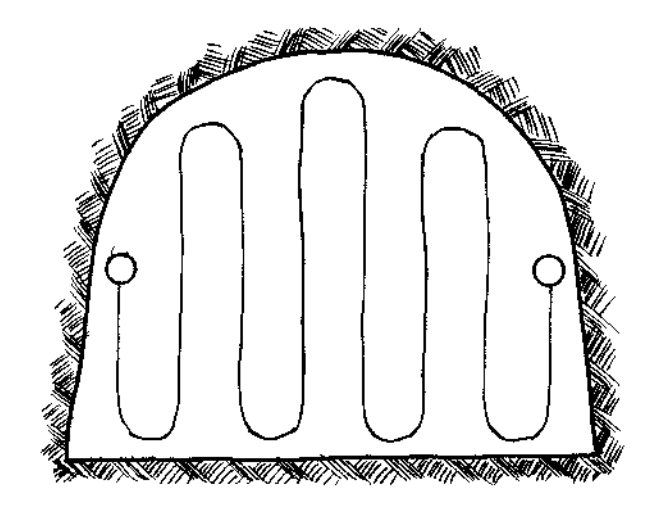

Şekil 9 a — Sürekli dolaşımlı okuma işlemi

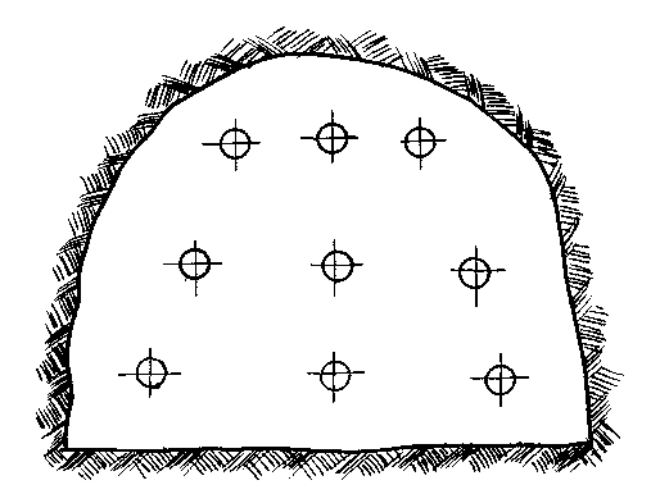

Şekil 9b - Nokta okuma işlemi

2. Velometre: Bu tür hız ölçerlerin en büyük özelliği, hızın doğrudan doğruya üzerlerinden okunabilmeleridir. Değişik hız aralıkları için ekran üzerinde değişik skalalar vardır. Başlık olarak isimlendirilen ve velometreye takılan parça, belirli hız aralığı için hız okumalarını sağlar.

3. Duman tüpü: Çok düşük hız ölçümünde kullanılan bu tür hız ölçerler 50 m/dak. ya kadar olan hızı, hassas sayılabilecek limitler içerisinde okuyabilir.

Hız okuması şöyle yapılır: Ocak içinde, uzunluğu belli, düz ve düzgün kesitli bir hava yolunun iki ucunda bulunan iki kişiden biri, başlık lambası ile görülebilen renkli duman çıkaran bir cihazdan dumanı çıkartır. Diğer uçtaki kişi, dumanı kendi hizasında görünceye kadar, geçen zaman ölçülür.

örneğin, galeri uzunluğu 20 m. ve geçen zaman 30 sn. ise:

Hız = Yol/zaman  $V = 20/30 = 0.66$  m/sn.  $V = 40$  m/dak.

olarak bulunur.

4. Pitot tüp-manometre: Çok yüksek hız ölçümlerinde Pitot tüp-manometre ile bulunan hız, gerçek değere çok yakındır. Bu tür hız ölçümünde hız basıncı ölçülür ve formülde yerine konarak hız hesap edilir.

$$
v = \sqrt{h_v \frac{2g}{w}} \cdot d
$$

burada,

 $v =$  hava hızı (m/sn) hv= hız basıncı (mm. su sütunu veya kg/m<sup>2</sup>)  $w =$  Havanın özgül ağırlığı (kg/m<sup>3</sup>) d = Manometre sıvısının yoğunluğudur.

örneğin;  $h_y = 10$  mm (kg/m<sup>2</sup>), w= 1.2 kg/m<sup>3</sup>, g= 9.8 m/sn<sup>2</sup>, d=0.9 ise:

 $v = \sqrt{10x9.8x0.9/1.2}$  $V = 8.57$  m/sn. dir.

Eğer hız basıncı, kesitin ortasında yapılmış ise hesap edilen hız maksimumdur. Ortalama hızı bulmak için 0.8 ile çarpmak gerekir. Diğer taraftan kesitte birden fazla hız basıncı okunursa, ortalama hızı bulmak için, her noktadaki hız formülden bulunur ve ortalaması alınır. Hız basınçlarının ortalamasını alarak formülden hız bulmak hatalı sonuç verebilir.

#### 4.3. SICAKLIK VE YÜKSEKLİK ÖLÇÜMÜ

Doğal havalandırma basıncı ile, ocak havasının nem oranının hesaplanmasında, herbir kavşakta kuru ve yaş sıcaklık dereceleri ile yükseklik okumaları sırasıyla, psikometre ve altimetre île yapılabilir.

Doğal havalandırmahesaplamalarının yapılabilmesi için, kavşakların sıcaklık ve yüksekliklerini kompüter programına veri olarak vermek gerekir.

# 5. KOMPÜTER PROGRAMINA VERÎ HAZIRLANMASI

Bir yeraltı ocağının havalandırma şebekesi analizini yapmak için aşağıdaki gibi bir sıra takip edilmelidir.

#### 5.1. OCAĞIN ÇİZGİSEL DİAGRAMININ HAZIRLANMASI

Çizgisel diagramın hazırlanmasında boyut kavramı göz önüne alınmaz. Hava geçen her yol tek bir hat olarak kağıt üzerinde gösterilir. Çizgisel diagramın doğru ve tam olarak çizilmesi, doğru sonuç alabilmek için ilk etaptır. Bu nedenle-ocağı çok iyi bilmek gerekir.

Çizgisel diagram üzerinde her kavşak ve her kol ayrı ayrı numaralandırılır. Ayrıca pervane kolları, hava akınım yönü, panolar, kapılar ve regülatörler diagram üzerinde ayrı ayrı gösterilir.

Tipik bir çizgisel diagram Çizelge 5'te gösterilmektedir.

#### 5.2. HAVA YOLLARININ DİRENÇLERİNİN HESAPLANMASI

Havalandırma şebekesi analiz hesaplarında hava yollarının dirençlerinin doğru bulunması, sonuçların hassasiyetini artırır. Bu nedenle direnç hesaplamaları çok önemlidir.

Direnç hesabına geçmeden direnç birimlerini görelim:

ÜRETİM PANO GİRİŞLERİ = 25,32,49,81,104,112 HAVALANDIRMA REGÜLATÖRLERİ = 8,11,10,24,29,38,49,54,65 EK İ ARMUTÇUK BÖLGESİ OCAKLARININ HAVALANDIRMA KAPILARI = 93,96,98,99,106,109,114 H/VALANDIRMA SİSTEMİ ÇIZGÎSEL DİYAGRAMI

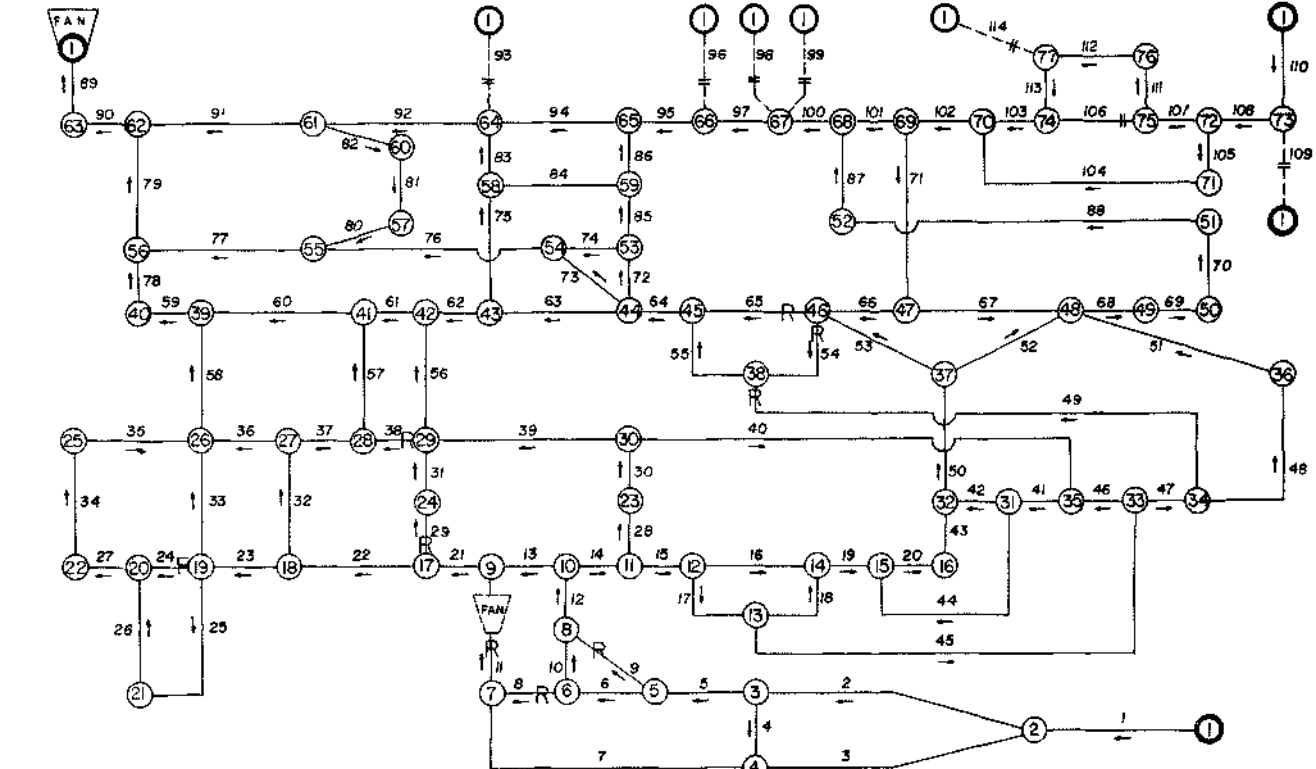

Çizelge 5

# DİRENÇ BİRİMLERİ:

Havalandırma problemlerinde kullanılan ve direnç, basınç ile hava miktarı arasındaki bağlantı aşağıdaki gibi gösterilir:

 $h = RQ^2$ 

buradan,

$$
R = \frac{h}{Q^2}
$$
 yazılabilir.

Formülde,

h= 1 mm. su sütunu (1 mm= 1 kg/m<sup>2</sup>)  $Q = 1 m<sup>3</sup>/sn$ 

olduğunda birim direnç elde edilir.

$$
R = \frac{h}{Q^2} = \frac{kg/m^2}{(m^3/sn)^2} = \frac{kg sn^2}{m^5}
$$

elde edilen birim kilomurg (K/u) olarak isimlendirilir. Ancak kilomurg maden ocaklarındaki galeriler için çok büyüktür. Şöyle ki, 50 m uzunluğunda, 6 m<sup>2</sup> kesitinde bir hava *yolunun* direnci yaklaşık olarak 0.0025 kilomurgdur. Bu nedenle, pratikte kilomurgun binde biri olan diğer bir birim kullanılır. Bu direnç birimi Murg'dur.

#### 1 ku =  $1000\mu$

dur. Bu durumda yukarıda sözü edilen yolun direnci 2.5 murg olarak kolaylıkla gösterilebilir.

Bir diğer birim, değer olarak kilomurg ile aynı olan Weisbach'dır. Bu birimde büyük olduğundan pratikte 1 murga eşit olan miliweisbach kullanılır.

İngiltere'de kullanılan direnç birimi ise Atkinson'dur. Tanım olarak 1 Atkinson 1000 ft<sup>3</sup>/sn. miktarındaki havanın geçmesinde 1 inch'lik su sütunu basınç düşmesine neden olan direnç miktarıdır.

$$
R = \frac{P}{Q^2}
$$
formula

 $p =$  pound/ft<sup>2</sup>  $Q =$  kilocusec (1000 ft<sup>3</sup> /sn. sayısı) olarak kullanılırsa direnç birimi Atkinson elde edilir.

Kilomurg ve Atkinson birimleri arasında şöyle bir bağıntı vardır: 1 Atkinson =  $0.0061$  kilomurg 1 atk.  $= 6.1$  murg  $= 6.1$  miliweisbach.

Havalandırma şebekesi analizi için kullandığımız kompüter programında direnç birimi Murg'dur.

Hava yollarının dirençleri iki ayrı yöntemle hesaplanabilir.

- 1. Direnç formülü kullanarak,
- 2. Basınç düşmesi ölçülerek.

1. Direnç formülü kullanarak: Bu yöntemde direnç, daha *önce* verilen aşağıdaki formül kullanılarak hesap edilir.

$$
R = K \frac{PL}{A^3}
$$

burada,

- $K =$  Sürtünme katsayısı
- $P =$  Kesit çevre uzunluğu (m)
- L = Yolun uzunluğu (m)
- $A =$  Kesit alanı (m<sup>2</sup>)
- $R =$ Kilomurg'dur.

Ancak formülde, eğer ortalama uygun K değeri kullanılmamış ise hesaplanan değer sadece sürtünme nedeniyle oluşan dirençtir. Kıvrımlı, düzensiz veya içinde herhangi bir mani (posta yığını, vagon, vb.) bulunan yollar için, direnç hatalı bulunabilir (hesaplanabilir). Ayrı bir örnek olarak kafes içeren kuyular da verilebilir. Bu metotda hata nedeni şöyle açıklanabilir: Bir yolun direnci, sadece havanın galeri duvarları ile sürtünmesinden dolayı oluşan sürtünme direncinden ibaret değildir. Kıvrımlar, kesit alanının daralıp genişlemesi, regülatörler, yol içinde vagon veya posta yığını bulunması, kuyu içindeki kafesler, vb. ani basınç kaybına neden olan, diğer bir deyişle hava akımına direnç gösteren ve sürtünme direncine eklenmesi gereken direnç kaynakları olabilirler.

Bu tür dirençlerin formüle sokulması ile gerçek direnç değerleri elde edilebilir.

Bu işlem üç ayrı yöntemle yapılabilir:

a) Direnci basınç düşmesi yöntemi İîe hesaplayarak; Bu yöntemde sürtünme ve ani basınç kaybına neden olan dirençler birlikte hesap edilir.

b) Eşdeğer uzunluk yöntemi;

Bu yöntemde sürtünme harici oluşan dirençlere eşdeğer uzunluklar bulunarak yolun uzunluğuna eklenir ve formülde yerine konur.

$$
R=K-\frac{P(L+L_e)}{A^3}
$$

Örneğin, 100 m. düz hava yolunun direnci île 80 m. kıvrımlı yolun direnci aynı olabilir. Bu durumda  $L<sub>a</sub> = 20$  m'dir.

İkinci bir örnek olarak, içinde hiçbirşey olmayan 150 m. hava yolu ile içinde 3 ocak arabası olan 120 m. hava yolunun dirençleri aynı olabilir. Bu durumda 3 arabanın oluşturduğu ilave direncin eşdeğer uzunluğu

 $L_e$  = 30 m.dir.

Ortama göre L<sub>e</sub> değerleri havalandırma kitaplarında bulunabilir.

c) Şartlara uygun sürtünme katsayısı bulunarak;

Bu yöntemde ilave direnç, formüldeki K değerinin yükseltilmesi ile hesap edilebilir.

Örneğin, özellikleri aynı, düz ve kıvrımlı yollardan düz olanının, sürtünme katsayısı daha azdır.

Sürtünme nedeni ile oluşan direncin hesaplanmasına bir örnek verelim: Uzunluk  $(L) = 400$  m. Kesit alanı  $(A) = 10$  m<sup>2</sup> Kesit çevresi (P) = 13 m. Sürtünme katsayısı (K) = 0.0010 ise,

direnç,

$$
R = \frac{[0.0010] (13) (400)}{A^3} = 5.2 \times 10^{-3}
$$
 Kilomurg  

$$
A^3 = 10 \times 10 \times 10
$$

 $R = (5.2 \times 10^{3})$  1000 murg  $R = 5.2$  murg

Değişik özellikteki yeraltı havayolları için sürtünme katsayıları içeren tablolar mevcuttur, (örneğin, kömür içinde sürülen galeriler için K = 0.0008, kaya içinde ve yatımı kesen istikamette sürülen galeriler için  $K = 0.0010$  gibi).

Hesap edilen direncin hassasiyeti, hava yolu için tablolardan seçilen sürtünme katsayısı (K) değerinin o yola ne derece uygun olduğuna bağlıdır.

2. Basınç düşmesi ölçülerek: Bu yöntemde direnci hesap edilecek yolda, basınç düşmesi ve geçen hava miktarı ölçülür.

$$
R = \frac{P}{Q^2}
$$
 formülünde yerine koyarak direng hesap edilir.

Burada,

P= milimetre su sütunu Q= metre küp/saniye  $R$ = kilomurg

veya,

$$
R = \frac{1000 \text{ P}}{Q^2} \qquad \text{murg}
$$

Bu yöntemle direnç hesabını bir örnek ile açıklayalım:

Yeraltında direnci ölçülmek istenen hava yolunun iki ucu arasındaki basınç düşmesi 2 mm su sütunu, o koldan geçen hava miktarı ise 20 m<sup>3</sup>/sn. olduğunda bu yolun direnci,

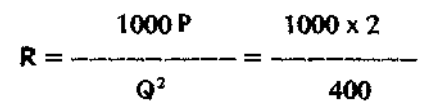

 $R= 5$  murg

Hava akımını, hava yolu içerisinde etkileyen sürtünme katsayısından ziyade, o yolun direncidir, örneğin, sürtünme katsayıları aynı olan iki yoldan kesiti

büyük olan, hava akımına daha az direnç gösterir. Yani o yolun direnci daha azdır.

100 m. uzunluğunda değişik sürtünme katsayıları olan değişik kesitli galeriler için yaklaşık direnç değerleri tablo halinde verilmiştir.

örnek; Kesiti 6.6 m 2 , uzunluğu 600 m ve sürtünme katsayısı 0.0017 oian galerinin direnci nedir?

Tablo 1'de kesiti 6.6 m<sup>2</sup> olan 100 m uzunluğundaki hava yolunun direnci 5.58'dir. K=0.0017 için doğrultma faktörü 1.13 olduğundan; R=5.58\* 1.13 x 600/100= 37.8 murg olarak bulunur.

# 6. SONUÇ

Karmaşık havalandırma şebekelerinin analizi ve bunlara ilişkin sorunların çözümünü mümkün kılmak üzere, Hardy Cross yaklaşık tekrarlamalar tekniğini kullanan bir kompüter programı geliştirilmiştir. Yeraltı madenciliğinde, havalandırmayı gerektiren her ocakta şebeke analizi, ocaklarda yürütülen ölçmelerden sağlanan verilerin programa uygulanması ile kolaylıkla yapılabilir.

Söz konusu kompüter programı aracılığı ile üç yüzü aşkın göz içeren şebekelerin analizini her türlü ayrıntıları ile üç-beş dakikalık bir süre içinde, yürütme olanağı sağlanmıştır. Hava kollan dirençlerinin bilinmesi ve bu kollardan akan hava miktarının yaklaşık olarak tahmin edilmesi ile gerçek hava miktarları, basınç düşmeleri kayıpları hava gücü ve güç kayıplarına tekabül eden yıllık enerji maliyetleri hesaplanabilir.

Bunlara ek olarak, kol, kavşak yükseklikleri ile sıcaklıklarının bilinmesi üzerine sisteme dahil her gözün doğal havalandırma basıncı ayrı ayrı bulunabilir. Ayrıca, yerüstüne tesis edilecek ana vantilatörlerin en optimum noktalarının saptanması ve üretim sahalarının kapatılması veya yenilerinin işletmeye açılması halinde, yeraltı havalandırma karakteristiklerinde ortaya çıkacak değişmelerin çok kısa zamanda hesaplanması mümkündür.

Aynı zamanda kompüter programı, ocakların planlanması ile projelendirilmesi aşamalarında pek çok havalandırma alternatiflerinin elde edilmesi bakımından, sistematik düzenlerin kurulmasında yardımcıdır.

Ocaklarda havalandırma şebeke analizi, gerek çalışma koşullarına, gerekse ekonomik açıdan büyük faydalar sağlayacağından, üzerinde önemle durulması gereken bir gerçektir.

|                               | $\boldsymbol{9}$     |       |          |                |                |       |                   |                |       |          |        |      |
|-------------------------------|----------------------|-------|----------|----------------|----------------|-------|-------------------|----------------|-------|----------|--------|------|
|                               | m" nin ondalık kısmı |       |          |                |                |       |                   |                |       |          |        |      |
| $\overline{\mathbf{c}}$<br>s, |                      |       |          |                |                |       |                   |                |       |          | K      | d.f  |
|                               | $\overline{0}$       |       | 2        | $\overline{3}$ | $\overline{4}$ | 5     | 6                 | $\overline{7}$ | 8     | 9        | 0.0010 | 0.67 |
|                               |                      |       |          |                |                |       |                   |                |       |          | 0.0011 | 0.73 |
| 2                             | 110                  | 95.50 | 86.90    | 77.70          | 70.00          | 63.00 | 57.20             | 52.10          | 47.50 | 43.60    | 0.0012 | 0.80 |
| 3                             | 40                   | 36.90 | 34.10    | 31.50          | 29.30          | 27.20 | 25.40             | 23.70          | 22.20 | 20.80    | 0.0013 | O.87 |
| $\overline{4}$                | 19.50                | 18.10 | 17.30    | 16.30          | 15.40          | 14.30 | 13.80             | 13.00          | 12.30 | II.70    | 0.0014 | O.93 |
| 5                             | 11.20                | 17.70 | $9 - 95$ | 9.59           | 9.22           | 8.82  | 8.42              | 8.07           | 7.72  | $7 - 42$ | 0.0015 | 1.00 |
| 6                             | 7.08                 | 6.81  | 6.Ş3     | 6.28           | 6.03           | 5.80  | 5.58              | 5.38           | 5.18  | 4.98     | 0.0016 | 1.07 |
| $\overline{7}$                | 4.82                 | 4.65  | 4.49     | 4.20           | 4.06           | 3.92  | $3.\overline{0}0$ | 3.80           | 3.67  | 3.55     | 0.0017 | 1.13 |
| d                             | 3.45                 | 3.34  | 3.23     | 3.15           | 3.06           | 2.97  | 2.08              | 2J30           | 2.72  | 2.64     | 0.0018 | 1.20 |
| 9                             | 2.57                 | 2.57  | 2.43     | 2.36           | 2.30           | 2.24  | $2J - 9$          | 2.14           | 2.08  | 2.03     | 0.0019 | I.27 |
| 10                            | 1.97                 | 1.93  | 1.88     | 1.79           | 1.75           | I.70  | 1.67              | 1.67           | 1.63  | 1.59     | 0.0020 | 1.33 |

Tablo 1 - 100 metre uzunluğundaki hava yollarının dirençleri (murg).

#### REFERANSLAR

- 1. GuNEY.M., GOYAGÜLER.T. Havalandırma Şebekelerinin Analizi İçin Komputer Programı ve Zonguldak Havzası Yeraltı Ocaklarına Uygulanması, 1975.
- 2. ATKINSON, J.J., On the Theory of the Ventilation of Mines Trans, N. Engl. Inst. MIn. Engrs. 3, 118, 1854-5,
- 3. MAAS, W. An Electlrlcal Analogue for Mine Ventilation and Its Application to Ventilation Planning Geol. Mljnbouw, The Hauge, 12, N.S., 117, 1950.
- 4. SCOTT, D.R., HUDSON, R.F. ve HINSLEY, F.B. A Calculator for the Solution of Ventilation Network Problems Trans. Inst. MIn. Engrs., 112, 623-637, 1952\*1953.
- 5. Mc. ELROY.G.E. A Network Analyzer for Solving Mine Ventilation Distribution Problems Bureau of Mines IC. 7704, 13 p. Nov. 1954.
- 6. CROSS, H. Analysis of Flow In Networks of Conduits or Conductors Bull. ill . Engng. Exp. Sta. No: 286, Urbana, 29., p. 1936.
- 7. CUNDALL, P.A., ERGON, I. Havalandırma Şebeke Hesapları Komputer Programının Kullanma Talimatnamesi
- 8. GUYAGULER.T. Ocak Havalandırması

EKİ "de düzenlenen kurs notları, Aralık 1977.